## Spis treści

 $\bar{\bar{z}}$ 

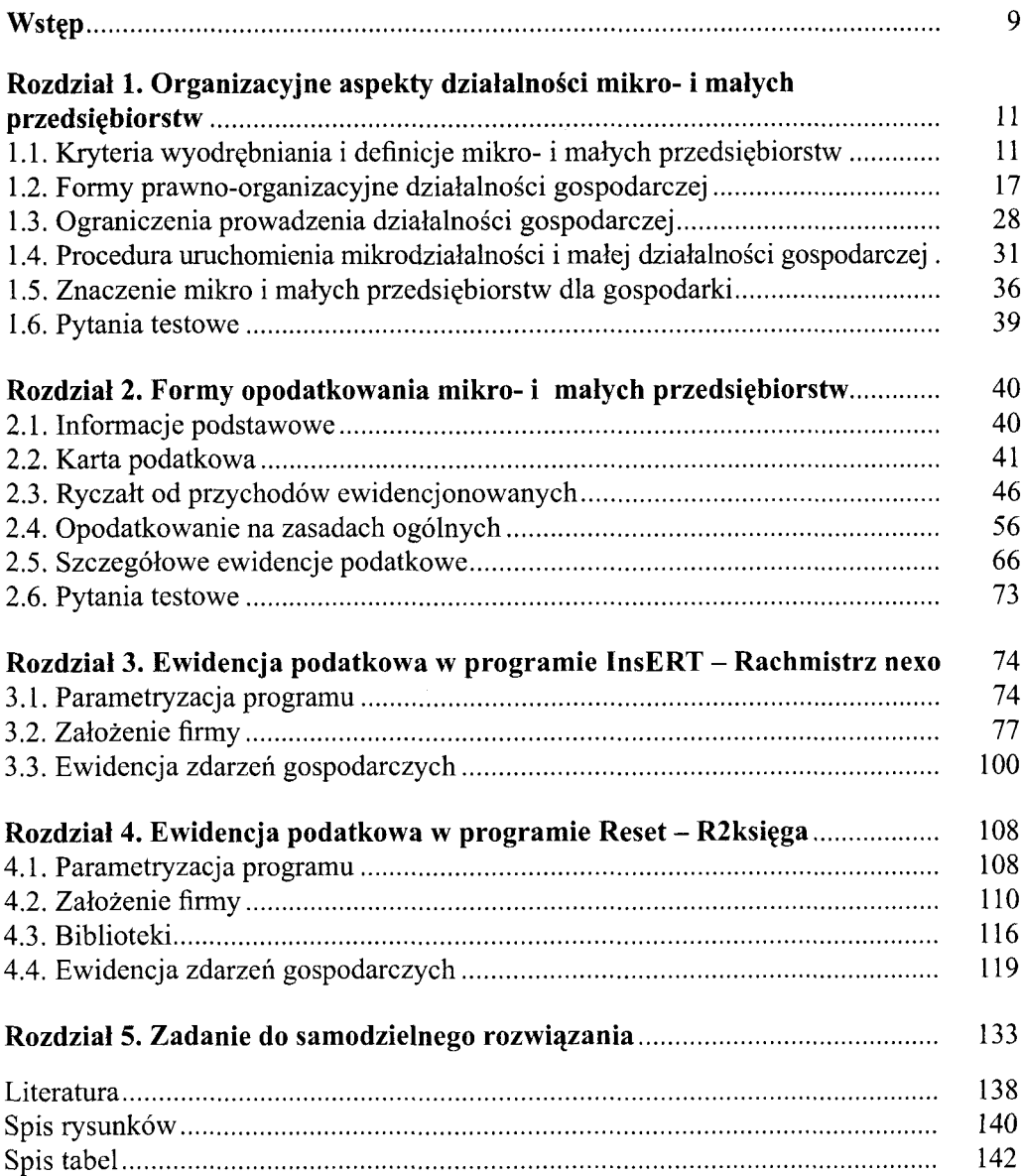